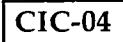

# **CERTIFICATE IN COMPUTING (CIC) Term-End Examination**

# **June, 2012**

#### **CIC-04 : THE APPLICATIONS**

 $0031$ 

*Time :* **2** *hours Maximum Marks : 100* 

*Note : There are two sections in this paper. All the questions in Section - A are compulsory. Answer any three questions from Section - B.* 

#### **SECTION-A**

Question number **1 to 10** are multiple choice questions and each question is of **2** marks. Indicate the correct choice in answer sheet.

**2x10=20** 

- **1.** A LAN Consist of
	- (a) Server (b) Nodes
	- (c) Cables (d) All of these
- **2.** Voice mail can handle
	- (a) Only audio information
	- (b) Only video information
	- (c) Only data
	- (d) None of these

**CIC-04 1 P.T.O.** 

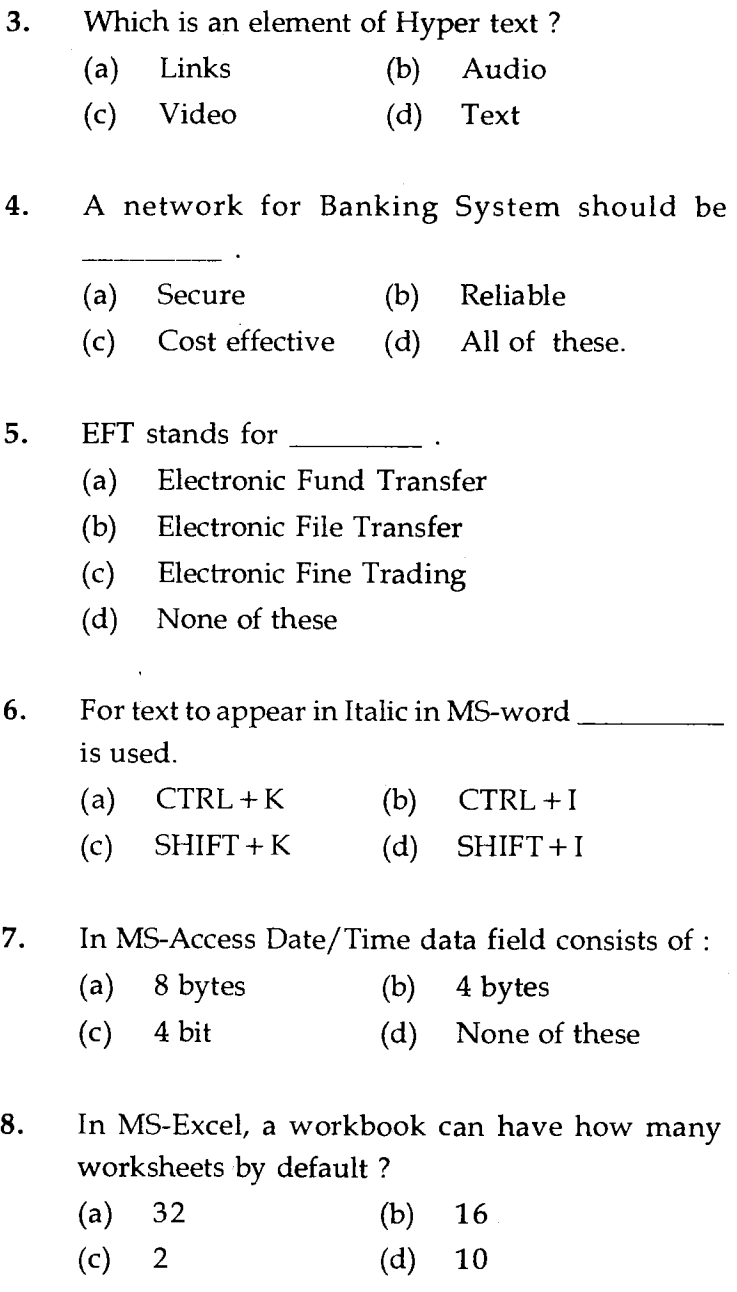

**CIC-04 2** 

- **9.** Paintbrush can be used for
	- (a) Word Processing
	- (b) Drawing
	- (c) Record Keeping
	- (d) None of these
- **10.** In which of the following area Multimedia can be used ?
	- (a) Edutainment
	- (b) Business communication
	- (c) Entertainment
	- (d) All of these
- **11.** What is database Package ? Explain advantages 10 of it.
- 12. What is EDI ? Explain advantages of EDI. 10

#### **SECTION-B**

Answer *any three* questions from the followings :

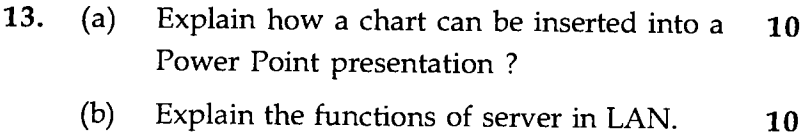

- 14. What is inventory ? Explain different transactions **<sup>20</sup>** which takes place in the inventory control system.
- 15. (a) What is multimedia ? Explain advantages **10**  of multimedia.
	- (b) What are different elements of hyper text ? **10**  Explain any two elements of hyper text briefly.
- 16. Explain applications of computer system in **<sup>20</sup>** Banking.

सी.आई.सी.-04

# सर्टिफिकेट इन कम्प्यूटिंग (सी.आई.सी.)

#### सत्रांत परीक्षा

## जून, 2012

## सी.आई.सी.-04: अनुप्रयोग

समय : 2 घण्टे

अधिकतम अंक : 100

नोट : इस प्रश्न पत्र में दो अनुभाग हैं। अनुभाग - क के सभी प्रश्न अनिवार्य है। अनुभाग - ख से किन्हीं तीन प्रश्नों का उत्तर दीजिए ।

#### अनुभाग - क

प्रश्न 1 से 10 तक बहुविकल्प प्रश्न हैं और प्रत्येक प्रश्न के 2 अंक हैं। उत्तर पत्रक में सही विकल्प अंकित करें।  $2x10=20$ 

$$
1. \hspace{20pt} \text{LAN} \hspace{0.4mm} \check{\mathbf{f}} \hspace{0.4mm} \check{\mathbf{e}} \check{\mathbf{f}} \hspace{0.4mm} \check{\mathbf{f}}:
$$

- सर्वर नोड  $(a)$  $(b)$
- ये सभी केबल  $(d)$  $(c)$

वाइस मेल संचालित कर सकती है:  $2.$ 

- केवल ऑडियो सूचना  $(a)$
- केवल वीडियो सूचना  $(b)$
- केवल आंकड़ा  $(c)$
- इसमें कोई नहीं  $(d)$

 $CIC-04$ 

P.T.O.

हाइपर टेक्सट का तत्व क्या है? 3. लिंक्स (b) ऑडियो  $(a)$ (c) वीडियो (d) पाठ्यांश बैंकिंग प्रणाली के लिए नेटवर्क \_\_\_\_\_\_\_ होना चाहिए।  $4.$ (a) सुरक्षित (b) विश्वसनीय (c) लागत प्रभावी (d) ये सभी  $EFT$  का अर्थ है 5. (a) Electronic Fund Transfer (b) Electronic File Transfer (c) Electronic Fine Trading (d) इनमें कोई नहीं MS-word में पाठ्यांश तिरछे अक्षरों में प्रकट होने के लिए 6. \_\_\_\_\_\_\_\_\_\_\_ प्रयुक्त किया जाता है। (a)  $CTRL + K$  (b)  $CTRL + I$  $(c)$  SHIFT+K  $(d)$  SHIFT+I MS-Access में तारीख/समय data फील्ड में होते हैं  $7.$  $(a)$  8 बाइटें  $(b)$  4 बाइटें (c) 4 बिट (d) इनमें कोई नहीं MS-Excel में, कार्यपुस्तिका में व्यतिक्रम द्वारा कितने कार्य 8. पत्रक हो सकते है?  $(a) 32$ (b)  $16$  $(c) 2$  $(d)$  10

 $CIC-04$ 

- पेन्टब्रश \_\_\_\_\_\_\_ के लिए प्रयुक्त हो सकता है। 9.
	- शब्द संसाधन  $(a)$
	- (b) ड्राइंग
	- (c) रिकार्ड कोपिंग
	- (d) इनमें कोई नहीं।
- निम्नलिखित क्षेत्रों के किसमें मल्टिमीडिया प्रयुक्त हो सकता हैं। 10.
	- एड्टेन्मेण्ट  $(a)$
	- (b) व्यापारिक संचार
	- (c) मनोरंजन
	- (d) इन सभी में
- आँकड़ा संचय पैकेज़ क्या है? इसके लाभ बताइए। 10 11.
- EDI क्या है? EDI के लाभ बताइए।  $12.$

CIC-04

P.T.O.

10

#### अनुभाग - ख

# निम्नलिखित से *किन्ही तीन* प्रश्नों का उत्तर दीजिए।

- स्पष्ट कोजिए पावर प्वाइंट प्रस्तुति में चार्ट कैसे निविष्ट  $(a)$ 13. 10 किया जा सकता है?
	- LAN में सर्वर के कार्यों का विवेचन कोजिए।  $(b)$ 10
- वस्तुतालिका क्या है? उन भिन्न भिन्न क्रियाकलाप बताइए जो 14. 20 वस्तुतालिका नियंत्रण तंत्र में होती हैं।
- मल्टिमीडिया क्या है? मल्टिमीडिया के लाभ बताइए। 15.  $(a)$  $10$ 
	- हाइपर टेक्स्ट के भिन्न भिन्न तत्व क्या है? संक्षेप में  $(b)$  $10$ हाइपर टेक्स्ट के किन्हीं दो तत्वों का विवेचन कोजिए।
- बैंकिंग में कम्प्युटर तंत्र के अनुप्रयोग का विवेचन कीजिए। 16. 20